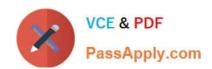

## A00-260<sup>Q&As</sup>

SAS Data Integration Development

# Pass SASInstitute A00-260 Exam with 100% Guarantee

Free Download Real Questions & Answers PDF and VCE file from:

https://www.passapply.com/a00-260.html

100% Passing Guarantee 100% Money Back Assurance

Following Questions and Answers are all new published by SASInstitute
Official Exam Center

- Instant Download After Purchase
- 100% Money Back Guarantee
- 365 Days Free Update
- 800,000+ Satisfied Customers

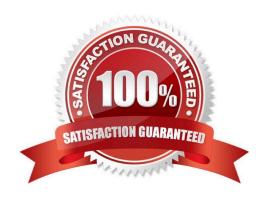

# VCE & PDF PassApply.com

### https://www.passapply.com/a00-260.html

2024 Latest passapply A00-260 PDF and VCE dumps Download

#### **QUESTION 1**

When using SAS Data Integration Studio\\'s SQL Join transformation, which SQL join type can be constructed as either an implicit or an explicit join?

- A. Union
- B. Full
- C. Inner D. Cross

Correct Answer: C

#### **QUESTION 2**

Registering metadata for an ODBC data source involves registering:

- A. a library that will use a SAS/ACCESS engine to a specific database
- B. only an ODBC data source definition
- C. a server definition that points to the ODBC data source and a library accessing this server definition
- D. a table pointing directly to the ODBC data source

Correct Answer: C

#### **QUESTION 3**

Which statement is true regarding SAS packages created in SAS Data Integration Studio?

- A. SAS packages are used to import and export SAS applications.
- B. SAS packages are used to import and export stand-alone SAS programs.
- C. SAS packages are used to import and export third-party metadata.
- D. SAS packages are used to import and export SAS metadata.

Correct Answer: D

#### **QUESTION 4**

Which batch server is queried to retrieve the command needed to run traditional .SAS programs having DATA and PROC steps?

- A. SAS Java Batch Server
- B. SAS DATA Step Batch Server

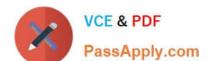

### https://www.passapply.com/a00-260.html

2024 Latest passapply A00-260 PDF and VCE dumps Download

- C. SAS Generic Batch Server
- D. SAS PROC Step Batch Server

Correct Answer: B

#### **QUESTION 5**

When using the SCD Type 2 load method in SAS Data Integration Studio, which statement is true when a change is detected?

- A. the old record is deleted and the changed record is added
- B. the old record is updated with the new values from the changed record
- C. the old record is flagged and the changed record is added
- D. the old record is merged with the changed record

Correct Answer: C

Latest A00-260 Dumps

A00-260 PDF Dumps

A00-260 Study Guide